**Мова програмування Java та технології J2EE Модуль "Мова програмування Java"** Лекція 4. Узагальнене програмування на мові Java (Generics).

#### **Приклад без застосування узагальнень**

```
• Перевантаження коду змінними типу Object
   public class Box {
        private Object object;
        public void add(Object object) { this.object = object; }
        public Object get() { return object; }
   }
```

```
Перевантаження коду приведенням типів
public static void main(String[] args) {
    Box integerBox = new Box(); // домовимося передавати в
                                  // Box значення Integer
    integerBox.add("10"); // увага - це значення типу String
 ...
     Integer someInteger = (Integer)integerBox.get();// помилка 
                                                      //часу виконання
}
```
- Якщо негаразд із типами **помилка часу виконання**
	- java.lang.ClassCastException: java.lang.String cannot be cast to java.lang.Integer

## **Узагальнення (Generics)**

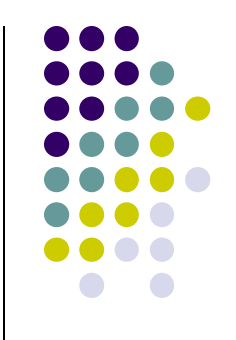

- Основні класи задач, які потребують застосування узагальнень:
	- Розробка функцій-утиліт для колекцій (пошук, max, min, avg, sum тощо)
	- Розробка контейнерів для об'єктів різних типів (стек, колекція тощо)

- Мотивація для generics:
	- Отримувати на етапі компіляції помилки приведення типів
	- Обійтись без приведення типів "вручну"
	- Отримати більш безпечний код, який краще пишеться та читається

## **Історія появи узагальнень в Java**

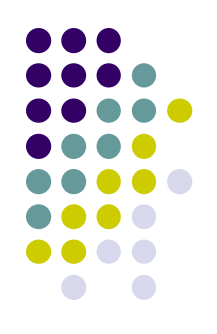

- Узагальнення побачили світ в J2SE 5 (2004р.)
- Задача розширити систему типів мови, що широко застосовується і до якої висуваються вимоги жорсткої зворотної сумісності
- Роботу розпочато у 1999р.
- Деякі деталі із проробки задачі:
	- Специфікація "JSR-014: Adding Generics to the Java Programming Language" розроблялася протягом 1999-2004
	- Розширення системи типів підстановочними типами (wildcards) здійснено у співпраці Sun та університету м.Орхус (Данія)
		- Цікаво один із відомих уродженців м.Орхус Бйорн Страуструп, автор мови  $C++$

#### **Приклад застосування узагальнень**

```
• Замість Object застосовуємо "типи-параметри"
  public class Box<T> {
       private T t;
      public void add(T t) { this.t = t; } public T get() { return t; }
   }
● Не потрібно приводити типи
  public static void main(String[] args) {
       Box<Integer> integerBox = new Box<Integer>();
       integerBox.add("10"); // Помилка компіляції
       Integer someInteger = integerBox.get(); // Не потрібне приведення
                                               // типів
   }
```
• Негаразд із типами - помилка компіляції

#### **Реалізація узагальнень в Java**

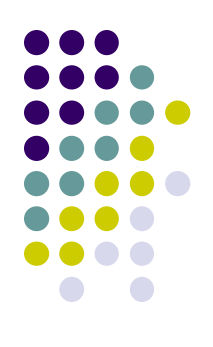

- Це елементи мови
- Це функціональність **компілятора**, яка дозволяє виявити певні помилки на стадії компіляції
- Це **не** функціональність **JVM**
- **● Type erasure** На стадії виконання (runtime) уся інформація про узагальнення стирається
	- Через вимоги жорсткої зворотної сумісності старий байт-код повинен працювати на нових JVM
- Узагальнення не потребують додаткових ресурсів часу виконання

#### **Елементи мови, які узагальнюються**

- Що може бути узагальнене
	- **Класи** 
		- але не всі, див. нижче
	- **Інтерфейси**
	- Методи
	- Конструктори
- Які типи можуть бути параметрами для узагальнення
	- Типи-посилання (класи, інтерфейси, масиви)
- Які типи не можуть бути параметрами для узагальнення
	- Примітивні типи (але класи-оболонки можуть)
- Які класи не можуть бути узагальнені
	- **Enum** 
		- Чому?
	- Клас Throwable та його нащадки
		- Обмеження викликане тим, що механізм catch у JVM не працює з параметризованими класами

#### **Узагальнені типи**

**● Узагальнені типи – узагальнені класи та узагальнені інтерфейси**

```
public class Box<T> {
     private T t;
    public void add(T t) { this.t = t; }
     public T get() { return t; }
}
Box – узагальнений клас, який вводить змінну типу T
```

```
• Декілька змінних типу
   class Suitecase<T, U> {...}
```
**● Успадкування** для узагальнених класів/інтерфейсів Suitecase<T,U> extends Box<T> {…}

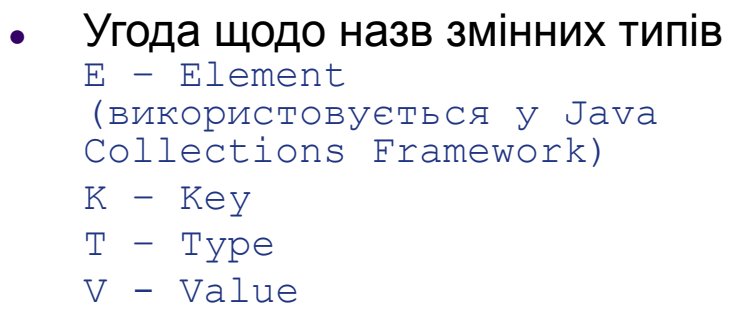

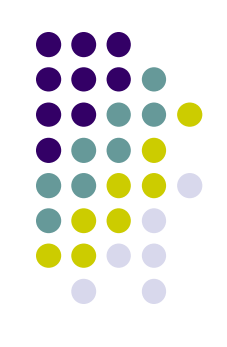

#### **Узагальнені типи. Продовження**

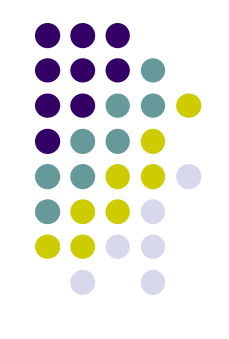

Box<T> - узагальнений клас із змінною типу T **Box<Integer>** - **параметризований тип, із параметром (аргументом) Integer**

- Приклади Vector<String> Seq<Seq<A>> Collection<Integer> Pair<String, String> Iterator<**int[]**> - **параметризація масивом**
- Виклик конструктора Box<Integer> integerBox = new Box<Integer>();

### **Узагальнені методи**

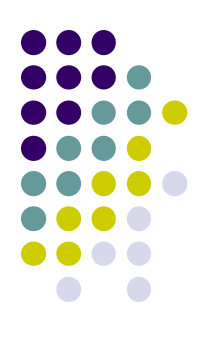

```
Узагальнений метод
 class Inspector {
      public <T> void inspect(T t) {
          System.out.println(t.getClass().getName());
  }
 }
```

```
Виклик методу
Inspector i = new Inspector();
String s = "Hello";
i.inspect(s); // короткий синтаксис
i.<String>inspect(s); // повний синтаксис
```
Узагальнення конструкторів відбувається аналогічно

### **Обмеження для змінних типу**

- Подібного немає в C++
- **● extends &**
	- **extends** означає, що параметр типу повинен успадковувати вказаний клас чи реалізовувати вказані інтерфейси
	- **● &** дозволяє вказати декілька типів, які мають бути успадковані або реалізовані (один клас, декілька інтерфейсів). "," застосувати не можна, оскільки це роздільник між змінними типу

```
class Inspector {
    public <T extends Number&Comparable> void inspect(T t) {…}
}
Inspector i = new Inspector();
String s = "Hello";
i.inspect(s); \frac{1}{2} помилка компіляції,
                        // оскільки s - це не Number & Comparable
```
## **Whildcards (підстановочні типи). Мотивація**

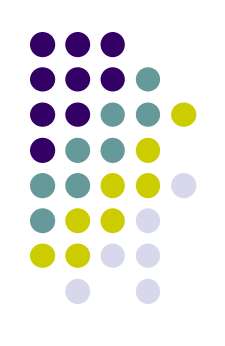

public void boxTest(**Box<Number>** n) { ...}

boxTest(new **Box<Integer>()**); // compile error boxTest(new **Box<Double>()**); // compile error

## **Whildcards (підстановочні типи). Мотивація**

#### Опція 1

```
public void boxTest(Box<?> n) { ... }
```

```
boxTest(new Box<Integer>()); // ok
boxTest(new Box<Double>()); // ok
boxTest(new Box<String>()); // ok?
```
#### ● Опція 2

public void boxTest(**Box<? extends Number>** n) { ...}

```
boxTest(new Box<Integer>()); // ok
boxTest(new Box<Double>()); // ok
```
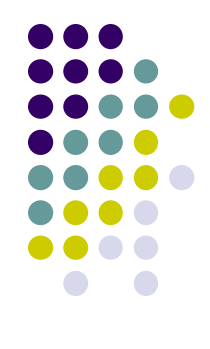

### **Wildcards details**

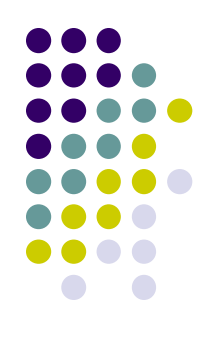

- Застосування "?"
	- тільки для тих type arguments
	- в полях/локальних змінних/методах/конструкторах/декларації класів

```
List<Integer> l = Arrays.asList(1, 2);
List<? extends Number> INum = I;
```
### **Bounded wildcards**

#### **● Bounded** wildcards

- <? extends *Тип*> будь-який тип-нащадок *Тип*
- <? super *Тип*> будь-який тип-пращур *Тип*

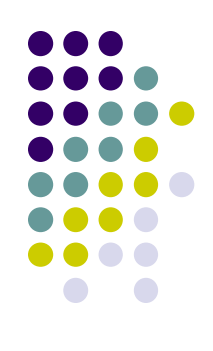

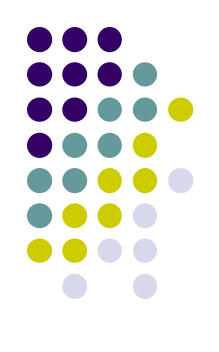

# **Let's look to java source**

**public class** LinkedList<E> { **public boolean** addAll(Collection<? **extends** E> c) {…} }

## **Deep dive to java source**

**public interface** List<E> **extends** Collection<E> **default void** sort(Comparator<? **super** E> c) { … } }

> Див. наступний слайд для прикладу навіщо все це

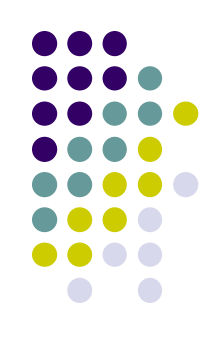

```
Це продовження попереднього слайду
Дано
```
**class** A {}

}

```
class AA extends A {}
```

```
class AAA extends AA {}
```

```
class AComparator implements Comparator<A> {
   public int compare(A o1, A o2) { return 0; }
}
```

```
class AAComparator implements Comparator<AA> {
   public int compare(AA o1, AA o2) { return 0; }
}
```

```
class AAAComparator implements Comparator<AAA> {
   public int compare(AAA o1, AAA o2) { return 0; }
```
}

**Який рядок не буде компілюватися і чому public static void** main(String[] args) {

```
 List<AA> l = new ArrayList<>();
 l.sort(new AComparator());
 l.sort(new AAComparator());
 l.sort(new AAAComparator());
```
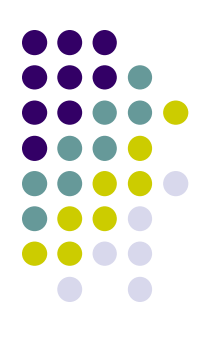

#### **Real case of java generic constructor**

```
class State <V> {
   V value;
}
interface TransitionFunction<V, S> {
   V transit (V calue, S signal);
}
```

```
class StateLauncher<V> {
   State <V> internalState;
   <S> StateLauncher (V value, TransitionFunction<V,S> transFunc, S signal) {
      internalState.value = transFunc.transit(value, signal);
   }
```

```
public static void main(String[] args) {
```
}

}

```
 StateLauncher<Integer> sl = new StateLauncher<Integer>(
        1,
      new TransitionFunction<Integer, String>() {
          public Integer transit(Integer value, String signal) {
           return value + signal.hashCode();
 }
 },
        "sample signal");
```
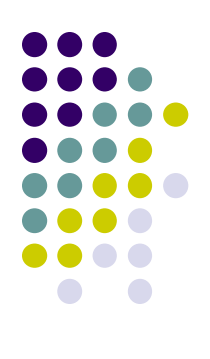

# **Література**

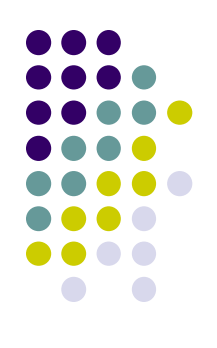

**● The Java Tutorial.**

http://download.oracle.com/javase/tutorial/java/TOC.html

● James Gosling, Bill Joy, Guy Steele. **The Java Language Specification**. - Addison Wesley. - 3 edition. - 2005. - 688p. -http://java.sun.com/docs/books/jls/